## [Podręcznik użytkownika](http://support.edokumenty.eu/trac/wiki/NewBusinessAdmin) > Sprawy

## **Sprawy**

**Sprawa** jest elektroniczną teczką lub koszulką na dokumenty. Można w niej połączyć kilka dokumentów powiązanych tematycznie, jak również tworzyć zadania i podpinać pliki. Sprawa może być udostępniana wybranym pracownikom i mieć określony termin realizacji. Dzięki tym funkcjonalnościom **sprawę** możemy wykorzystać na przykład do zarządzania projektami realizowanym przez naszą firmę.

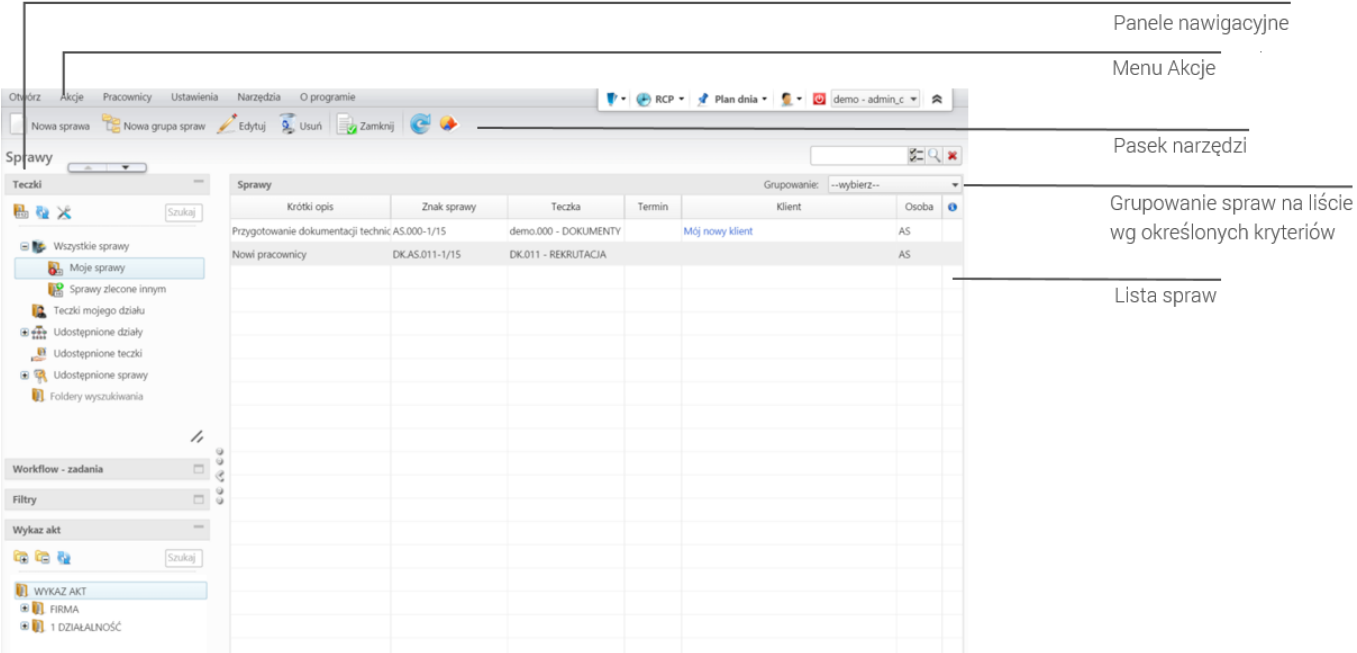

*Ekran główny modułu Sprawy*

## **Moduł Sprawy krok po kroku:**

- Teczki i podteczki
- Tworzenie, modyfikowanie, zamykanie i usuwanie spraw
- Tworzenie spraw podrzędnych, grupowanie spraw
- Wznawianie i przywracanie, przenoszenie i archiwizacja spraw
- Zarządzanie terminarzem, dokumentami i produktami w sprawie
- Generowanie szablonu projektu ze spraw. Wykres Gantta i obłożenie zasobów
- Komasowanie spraw
- Zarządzanie kategoriami, cechami, terminami załatwienia spraw
- Zarządzanie szablonami projektów oraz definiowanie i modyfikacja informacji o projektach
- Zarządzanie wyciągiem z wykazu akt
- Zarządzanie maskami praw do spraw